#### **Station Automation**  $-W3SZ$

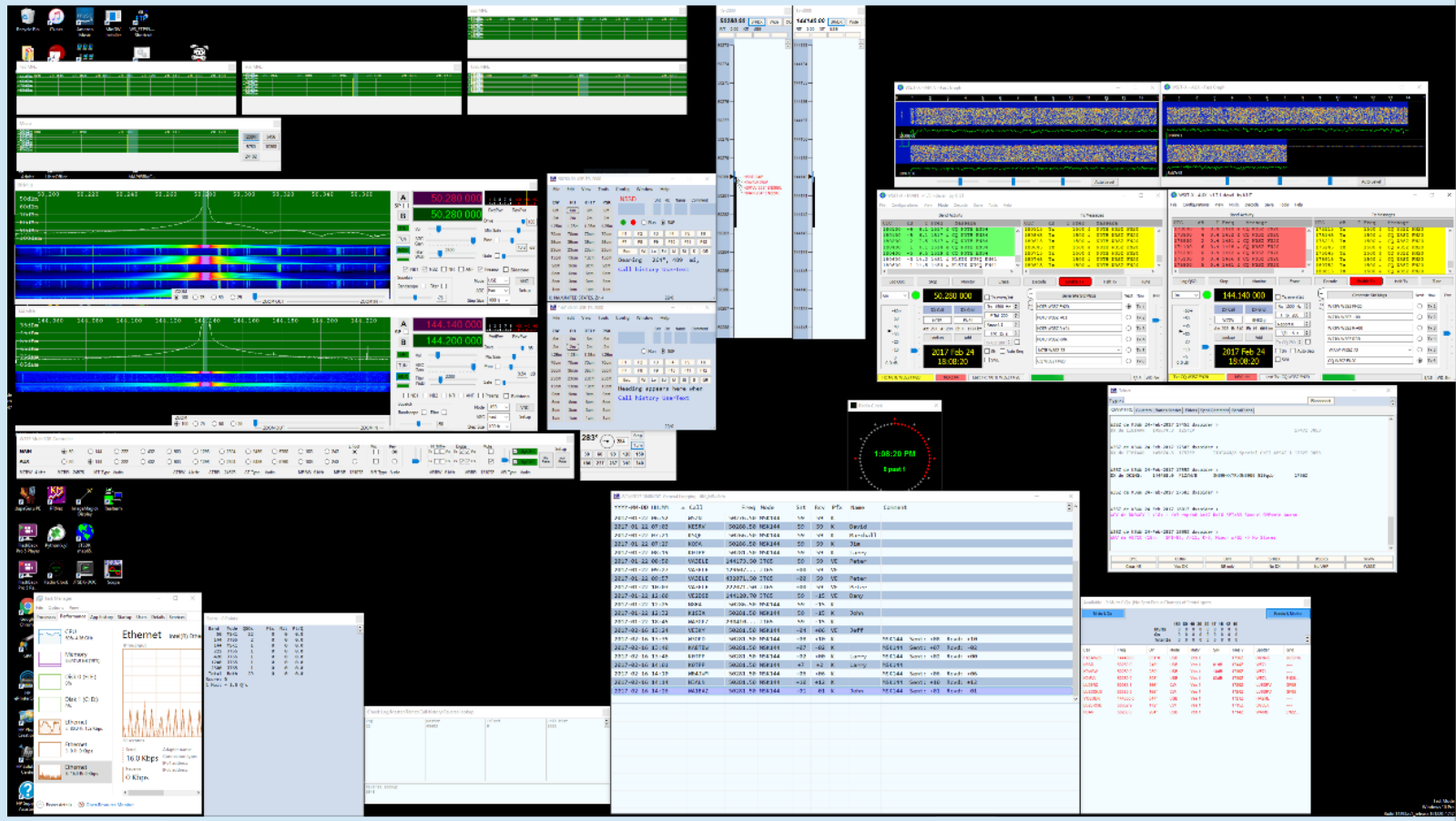

### The Seminar in a Nutshell **Station Automation == Arduino**

Inputs:

**GPIO Pins Analog Pins** Serial Ethernet

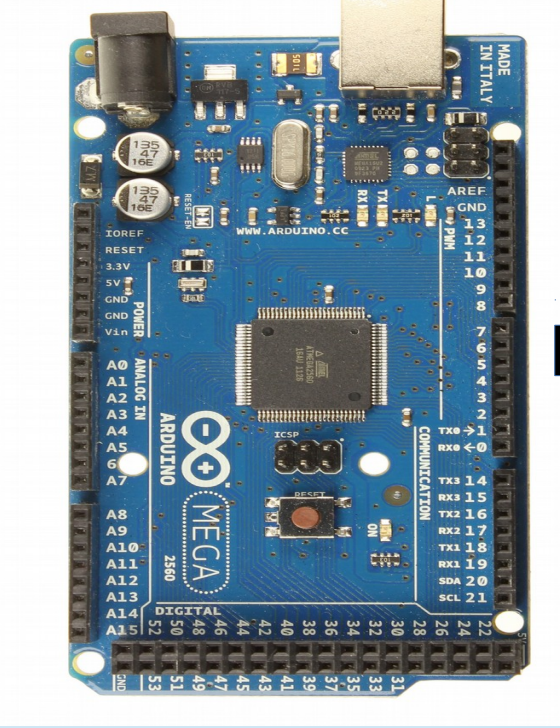

Outputs:

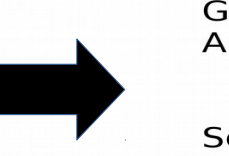

GPIO Pins --> Relays Analog Pins --> PWM motor control Serial --> USB-Serial Ethernet --> Browser Database

# ogle Is Your Best Friend...

... but it seems you haven't recognized it yet!

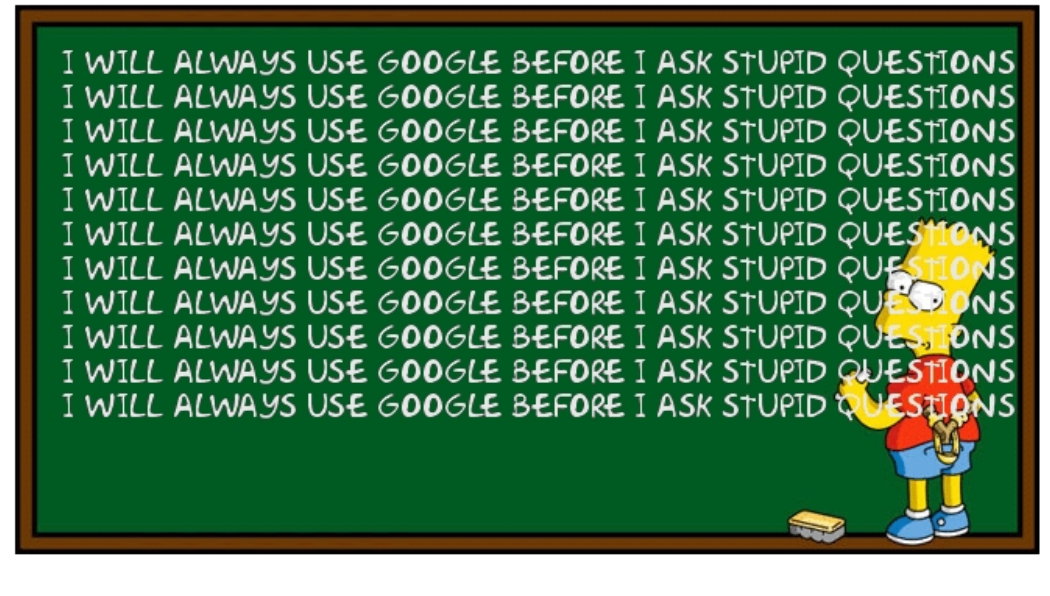

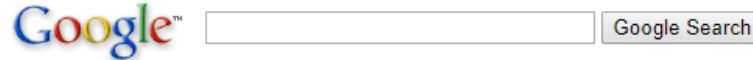

Google is your best Friend!!

Somebody thinks you are bothering people with your stupid questions, because you are too lazy to search on your own. This Person sent this link to YOU to point out that fact.

I hope you use your best friend Google next time ;-)

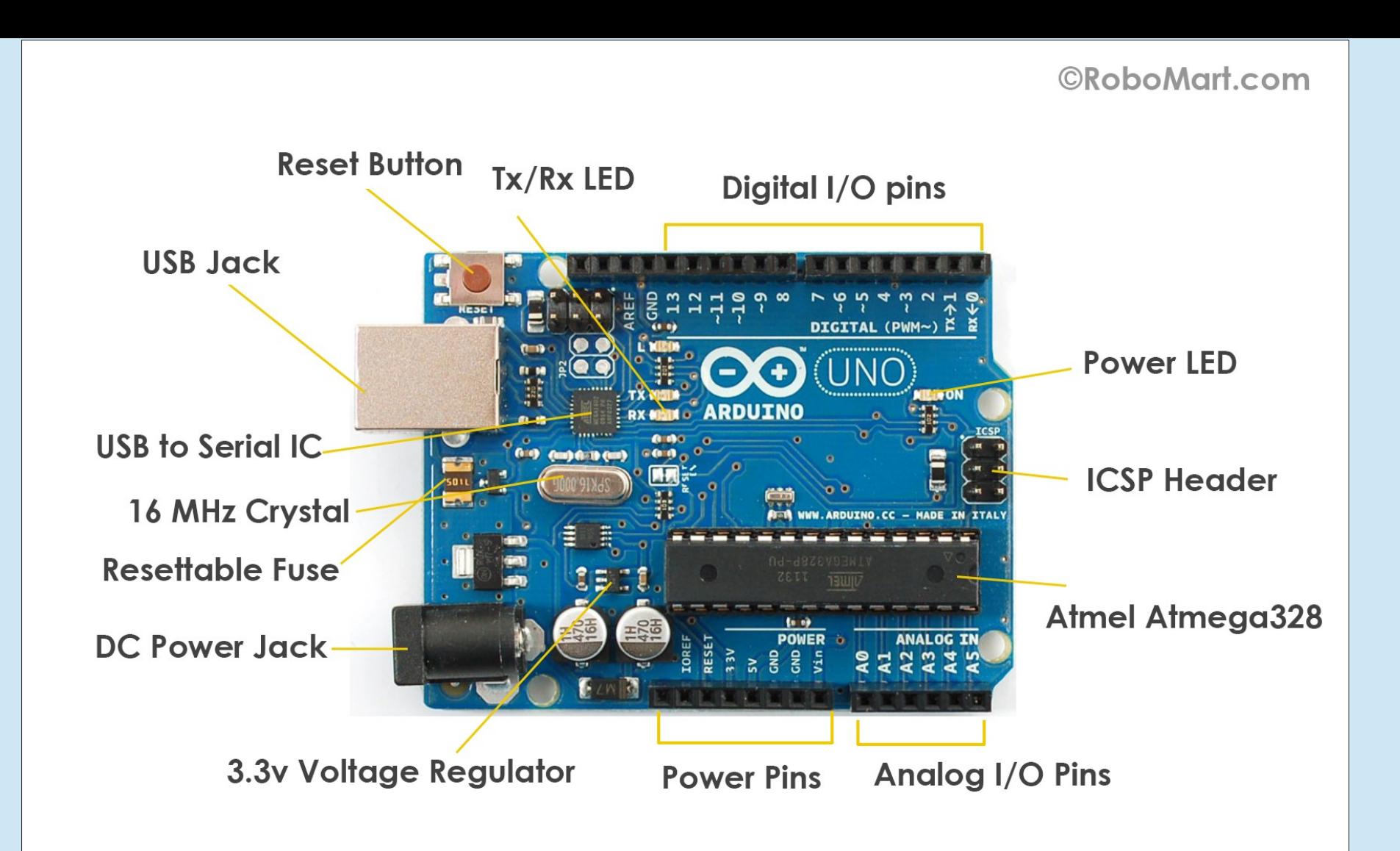

### Station Automation

- In the past, a typical station had only manual control of:
	- Frequency spin the knob
	- PTT Switching between radios (or multiple switches)
	- Mic switching between radios (or used multiple mics)
	- Receive audio switching between radios (or used multiple headphones/speakers)
	- CW key/paddle switching between radios (or used multiple keys/paddles)
	- Antenna azimuth / elevation control
	- RF output power, VSWR monitoring, etc.
- Each of these functions can be automated

### Station Automation

#### • Why add automation?

- Because having to switch focus between the logging computer and mechanical switches / or having to remember to set mechanical switches:
	- Decreases efficiency, potentially decreasing number of QSOs
	- Increases likelihood of errors that reduce number of QSOs or damage equipment (or both)
	- Increases operator fatigue
- And adding automation solves these problems
- Because bringing data display to the computer screen improves ergonomics and increases the likelihood that data will be seen and acted on appropriately
- Because automation is necessary for remote operation, where mechanical switches and data displays at the remote location cannot be accessed from operator location
- Because it is a fun technical challenge likely to be successfully implemented

### Why Arduino?

- Single Board Microcontroller
- Open Source
- Cheap
- Largest User Community by Far
	- Lots of documentation on the web
	- Plenty of already-written code on the web

### Why Arduino?

- Simple to Learn and Use
- Excellent IDE (Integrated Development Environment)
- Powerful enough for most projects
- Relatively rugged

- Switching of devices
	- Simple Power On/Off
	- Switching a function on and off (e.g.PTT)
	- Switching a device among several radios
		- MIC, CW Key/Keyer, PTT
	- Switching receive audio going to headphones from among several radios
	- Bandswitching transverters, amplifiers, antennas
	- Switching among several cameras
	- Switching among several antennas on a given band

- Monitoring of devices
	- RF Power out / Reflected Power / SWR
	- Voltage / current
	- Device Status
		- On/Off
		- Show which of several states is selected / active

- Controlling and Monitoring Devices
	- Antenna Azimuth / Elevation Control: K3NG Rotator Controller
- Special Functions
	- CW Keyer
	- Fan Speed Controller
	- Digital VFO Control (e.g.DDS-60)
	- APRS Tracker
	- WSPR Beacon
	- Antenna Tuner Controller
	- Packet Radio Controller

- Beacon Controller
- Code Practice Generator
- CW Decoder
- Waveform Generator
- SDRs CW and JT65 transceivers
- LF transmitter
- Battery Charge Monitor
- Station Power Monitor
- Voice Memory Keyer

#### What can you do with an Arduino? "mini-Maestro" for HPSDR/PowerSDR

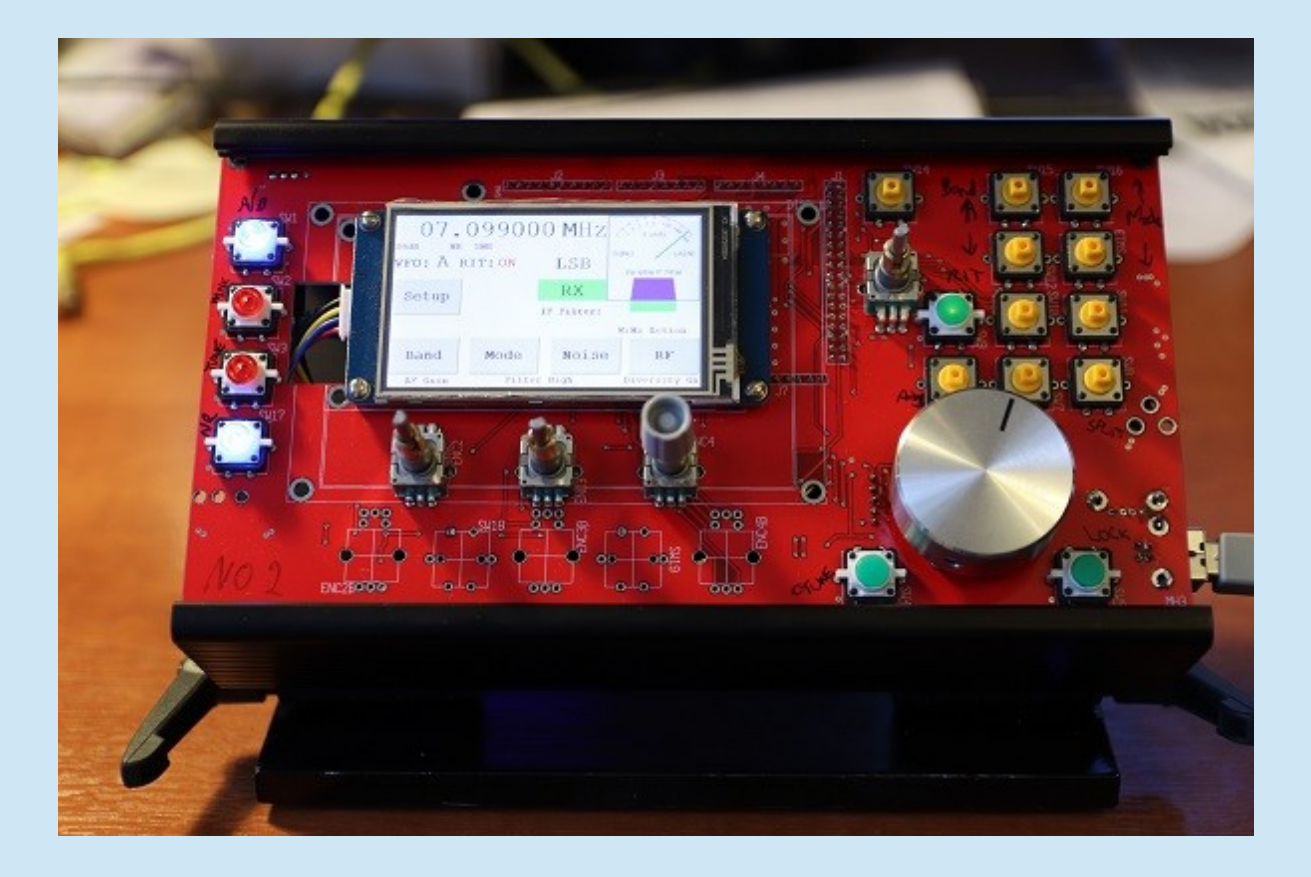

#### What can you do with an Arduino? "mini-Maestro" for HPSDR/PowerSDR

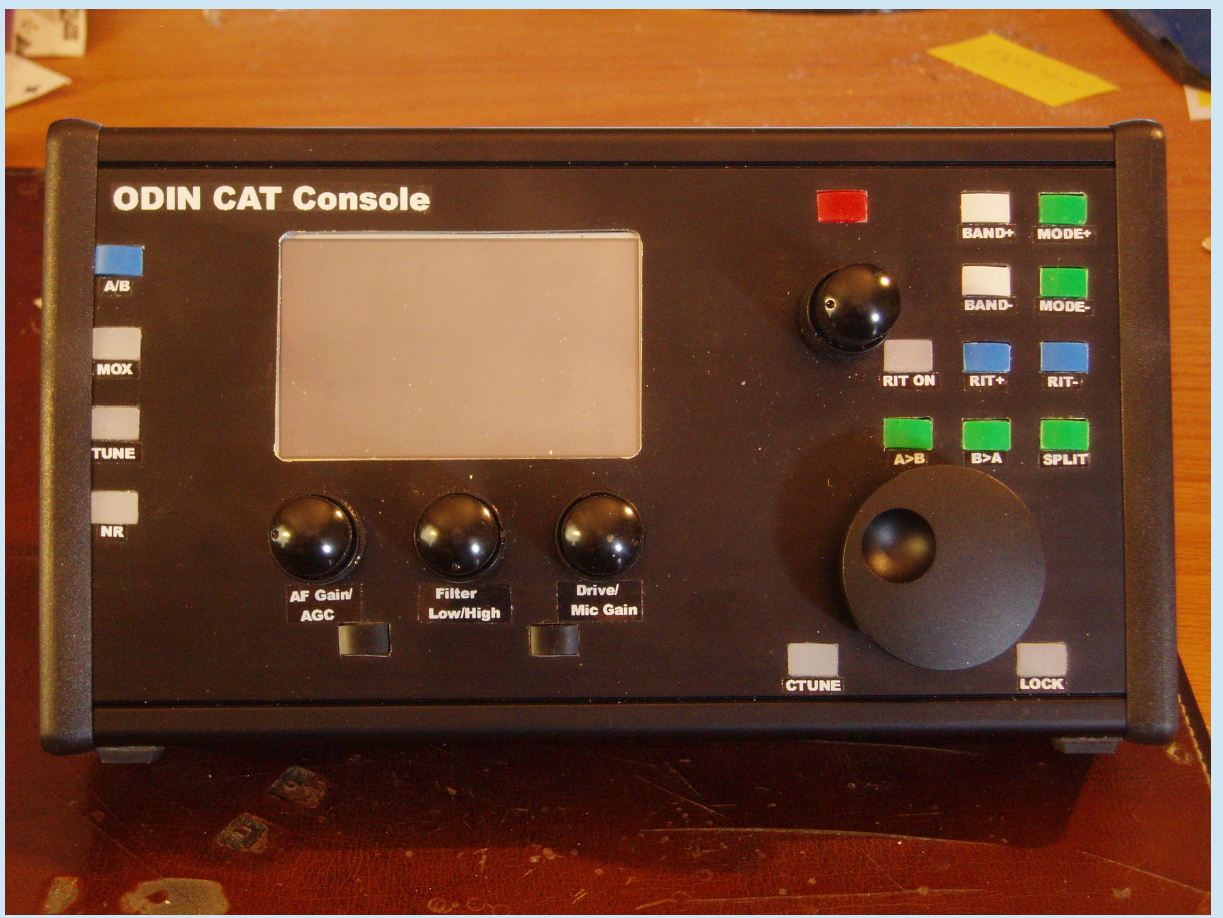

### What can you do with an Arduino? "mini-Maestro" for HPSDR/PowerSDR

- [http://www.nicklebyhouse.co.uk/index.php/software-define](http://www.nicklebyhouse.co.uk/index.php/software-defined-radio/237-a-start-in_sdr_part_13_the_odin_console) [d-radio/237-a-start-in\\_sdr\\_part\\_13\\_the\\_odin\\_console](http://www.nicklebyhouse.co.uk/index.php/software-defined-radio/237-a-start-in_sdr_part_13_the_odin_console)
- G8JJJ and LA2NI
- Just announced this past Tuesday, 4/17/18
- Uses Arduino Due:
	- 32 bit ARM core
	- 512KB Flash, 96KB SRAM
	- 3.3V bus

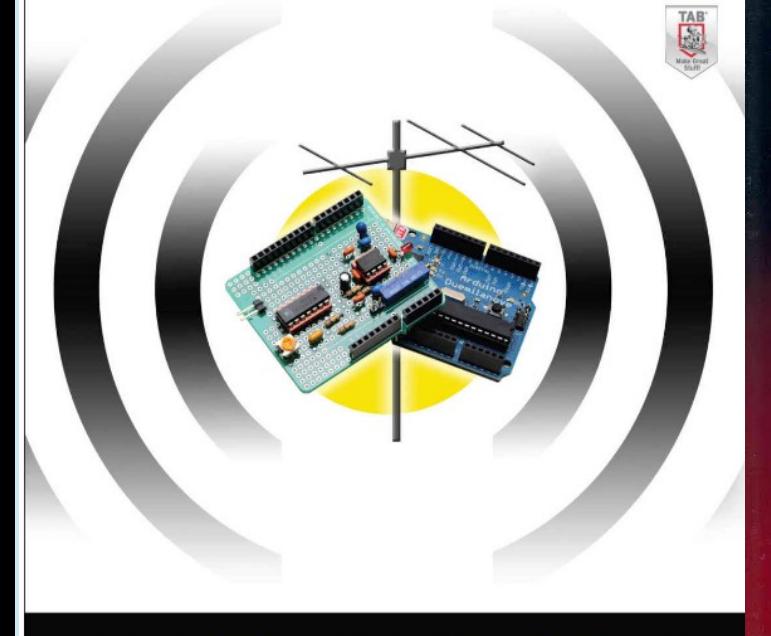

## ARDUINO PROJECTS<br>AMATEUR RADIO

Dr. Jack Purdum water and Dennis Kidder WbDg

#### **Arduino** for Ham Radio

A Radio Amateur's Guide to **Open Source Electronics and Microcontroller Projects** 

**Glen Popiel, KW5GP** 

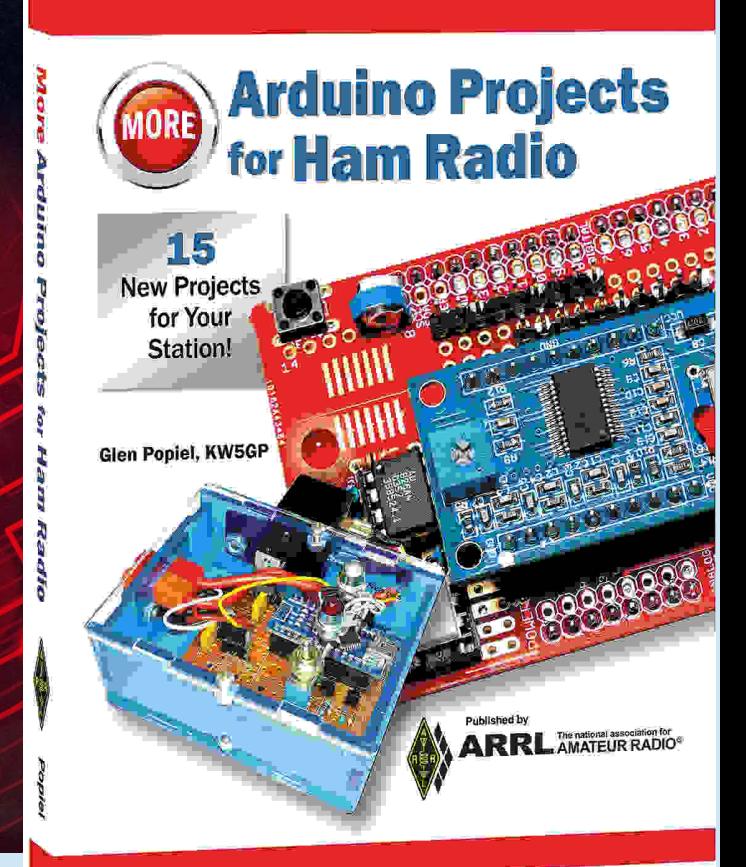

### What Arduinos are Available?

- Genuino vs Knock-Offs from China
	- Knock-Offs are much cheaper

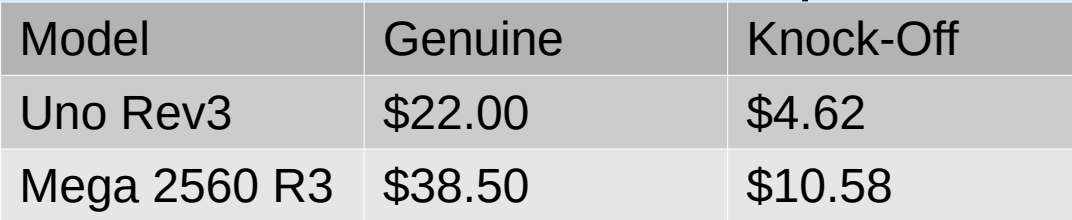

- Knock-Offs may require driver download
- Knock-Offs have worked very well
- Knock-Offs are DEFINITELY Cost Efficient

### What Models of Arduino are Available?

- 10 "retired" Arduino models
- 17 active models:
	- Entry Level Boards: Uno, Leonardo, 101, Esplora
		- Modules: Micro, Nano, Mini
	- Enhanced Boards: Mega, Zero, Due, Mega ADK, M0, M0 Pro
		- Modules: Mkr Zero
	- Internet of Things Boards: Yun, Ethernet, Tian, Industrial 101, Leonardo Eth, Mkr Fox 1200, Mkr Wan 1300, Mkr GSM 1400
		- Modules: Mkr1000, Yun Mini
	- Boards physically larger than modules, have common form factor, accept shields, more expensive than modules

### Arduinos

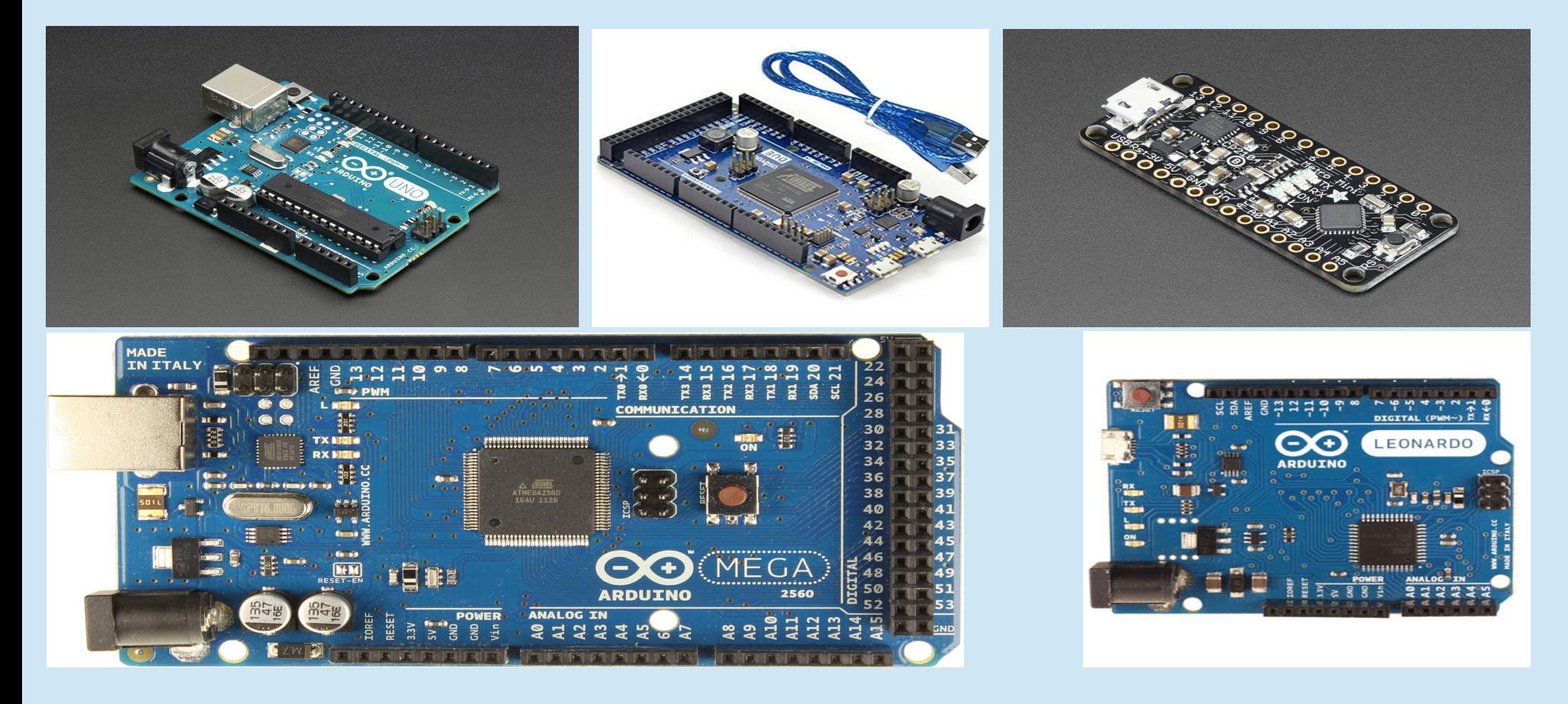

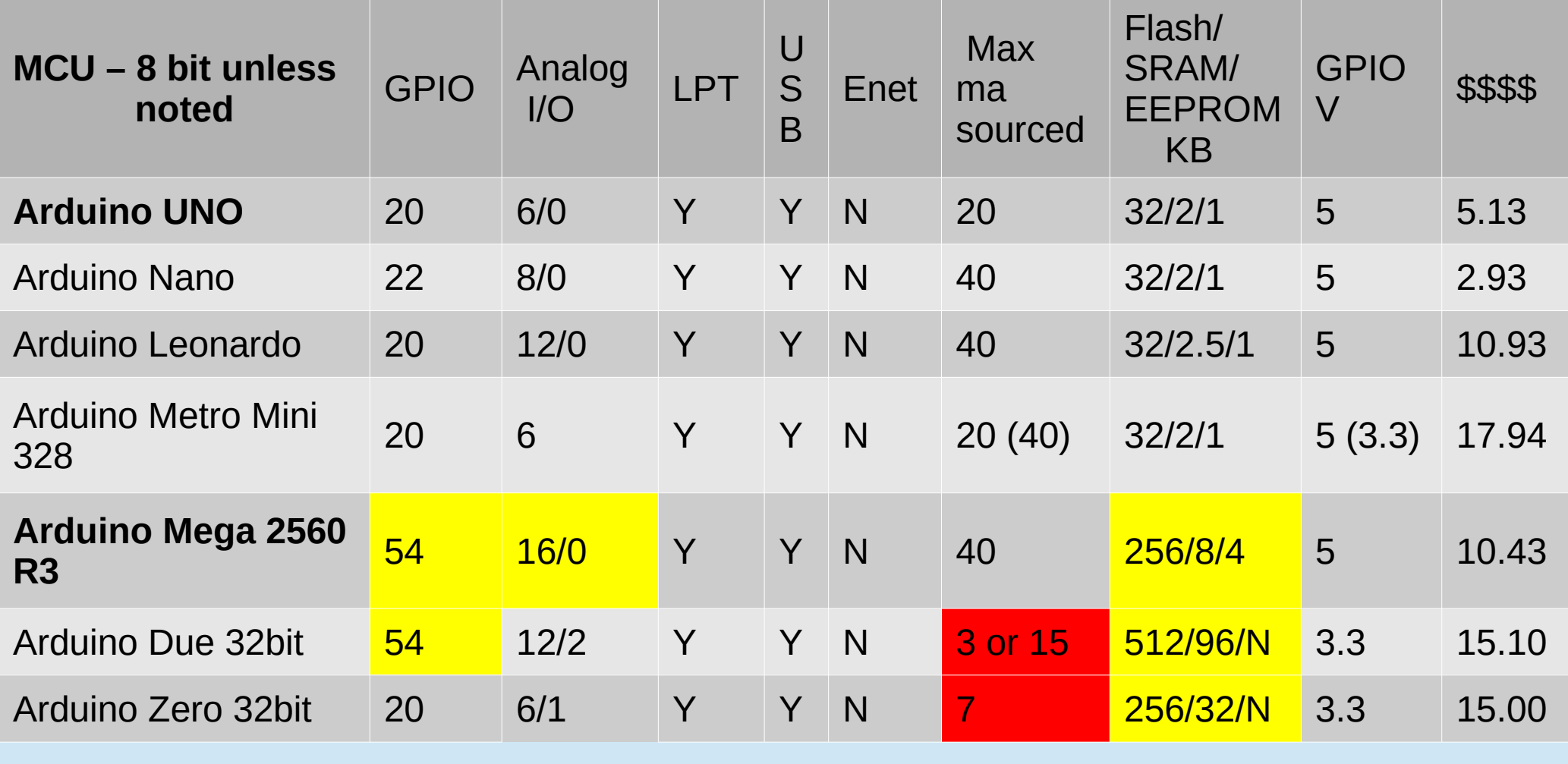

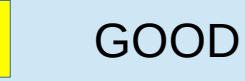

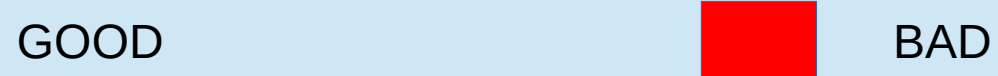

## Memory Types

- FLASH Program space where program is stored
	- Non-volatile
- Static Random Access Memory (SRAM) where variables are written to; also called "dynamic memory"
	- Volatile
- EEPROM memory space for storing long-term information
	- Non-volatile

### What, No Internet? Use an Ethernet Shield!

Arduino Ethernet Shield Ebay \$5.78 UNO-type \$6.40 NANO-type

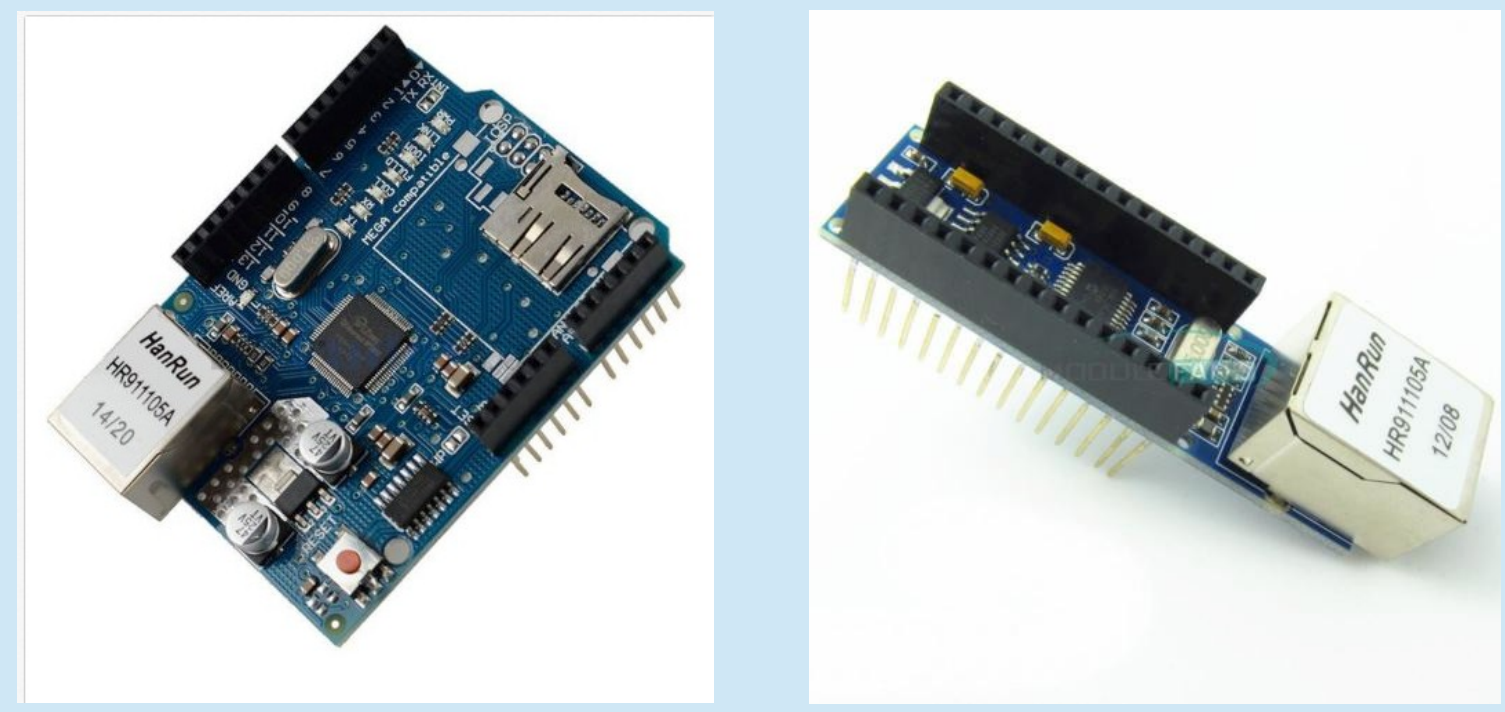

### Are there Other Shields?

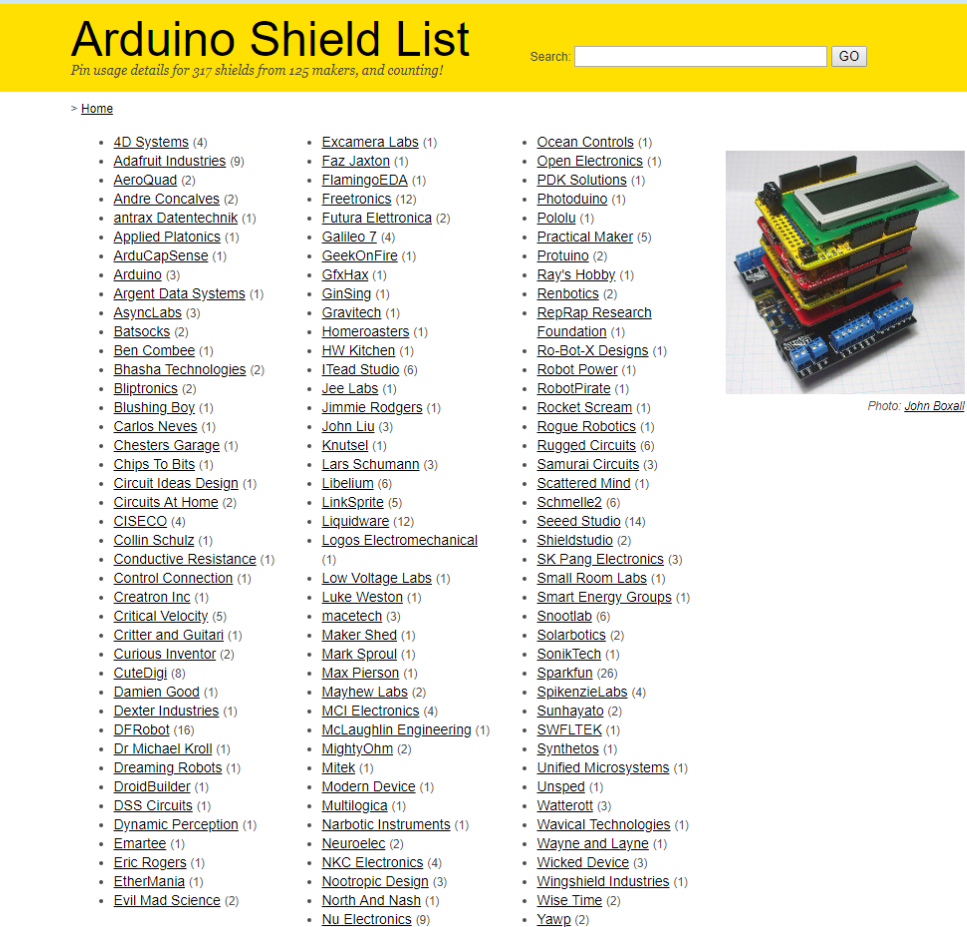

· Zach Hoeken (1)

### **Prototyping Shields**

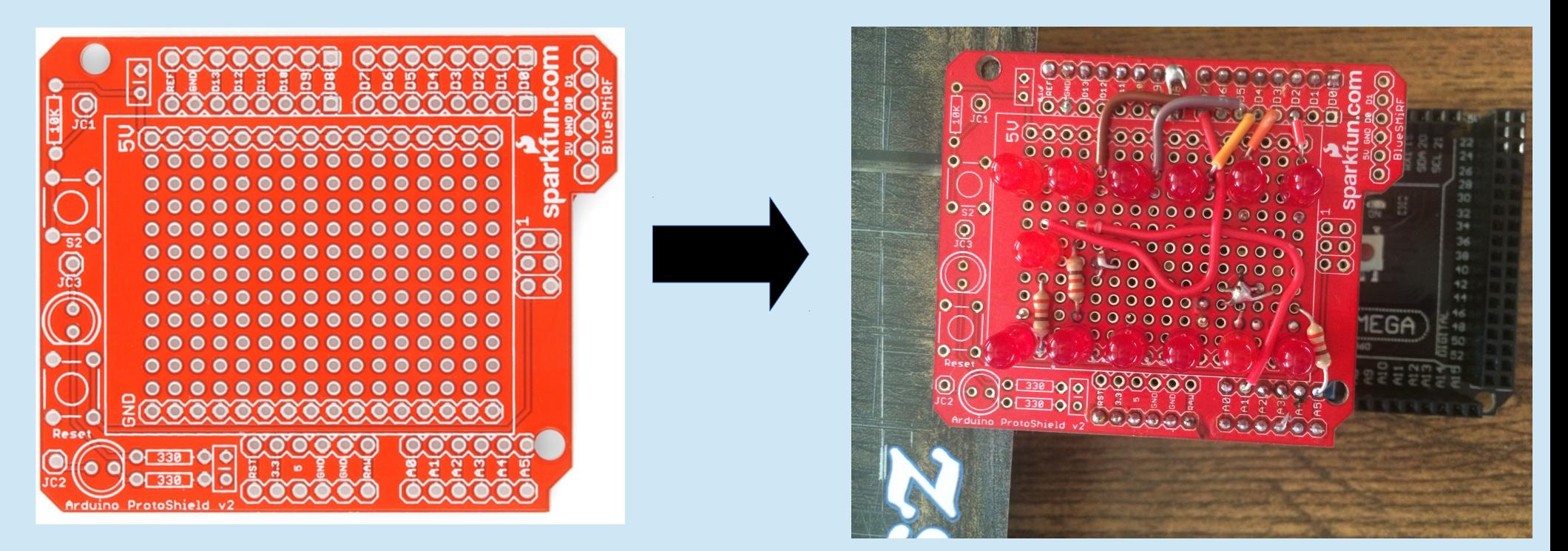

Arduino ProtoShield - Bare PCB \$4.95 from Sparkfun https://www.sparkfun.com/products/11665

### Prototyping Before You Make a Shield / Cape / Hat

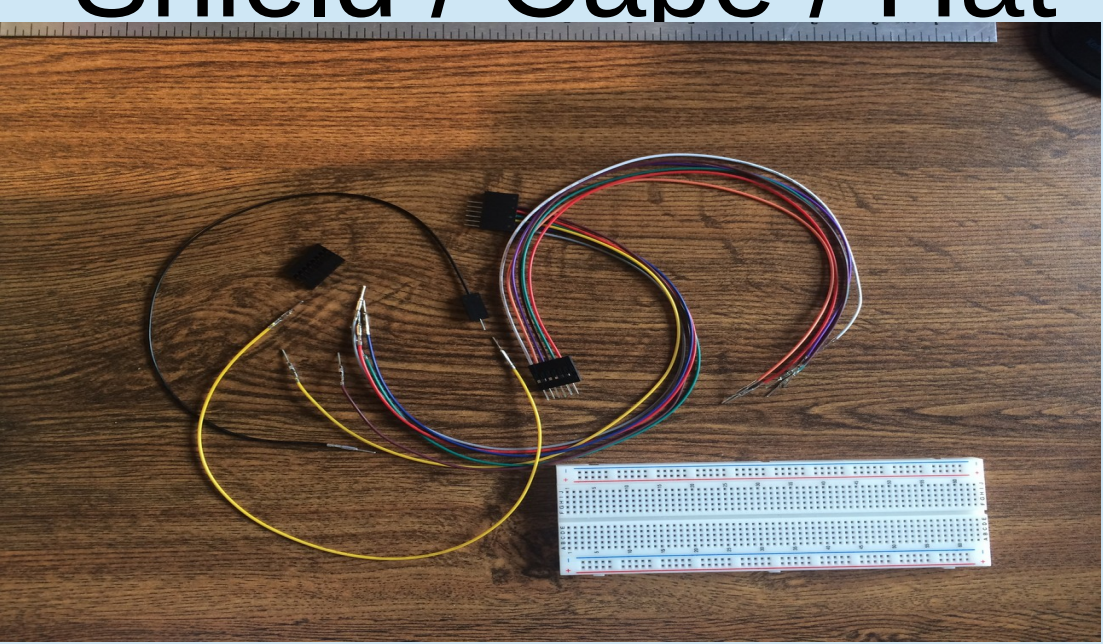

Wires with Pre-Crimped Terminals -and- Crimp Connector Housings <https://www.pololu.com/category/39/cables-and-wire>

MB-102 Breadboard Solderless Protoboard PCB Test Board 830 Points [https://www.ebay.com](https://www.ebay.com/) \$0.99

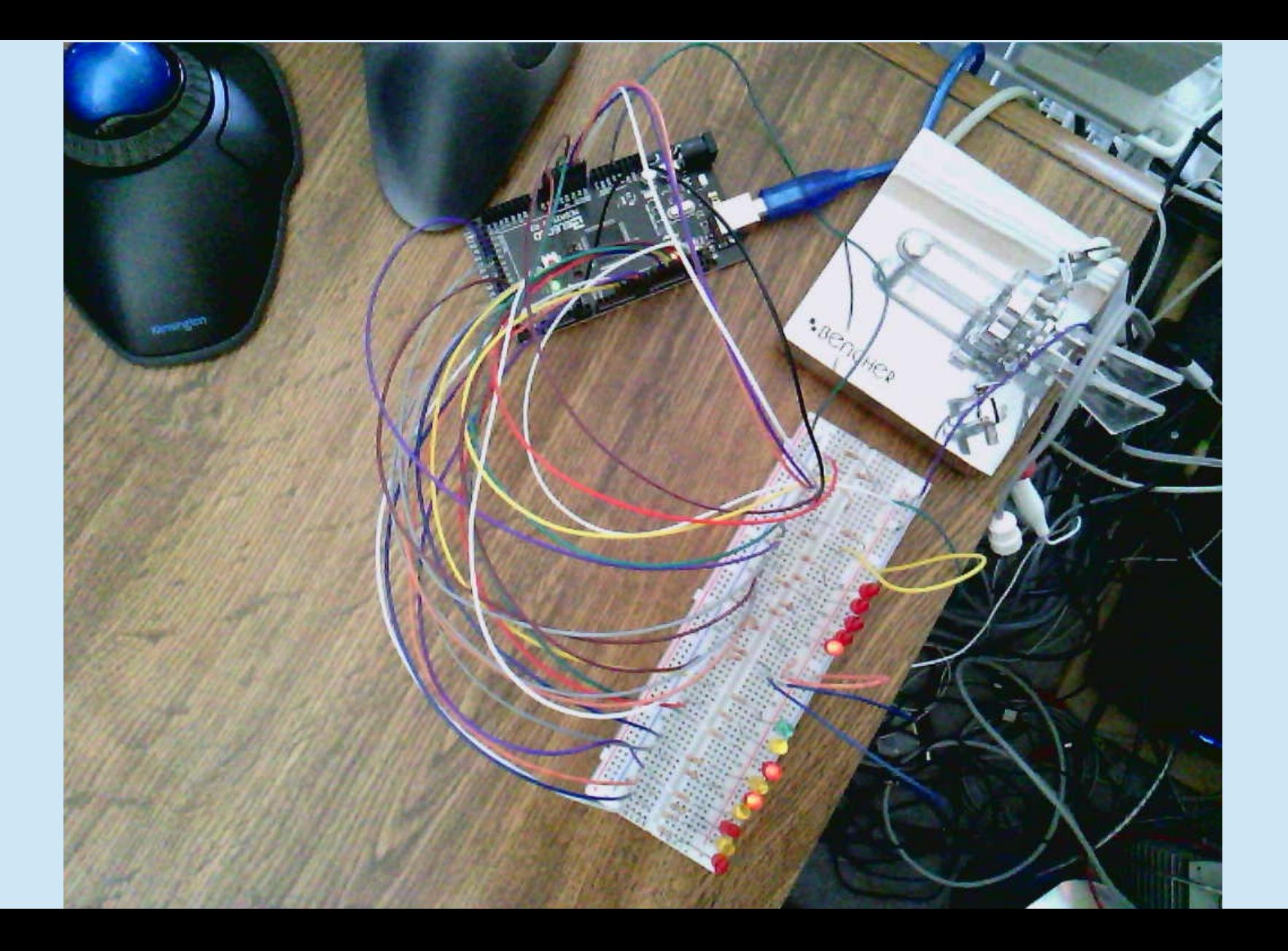

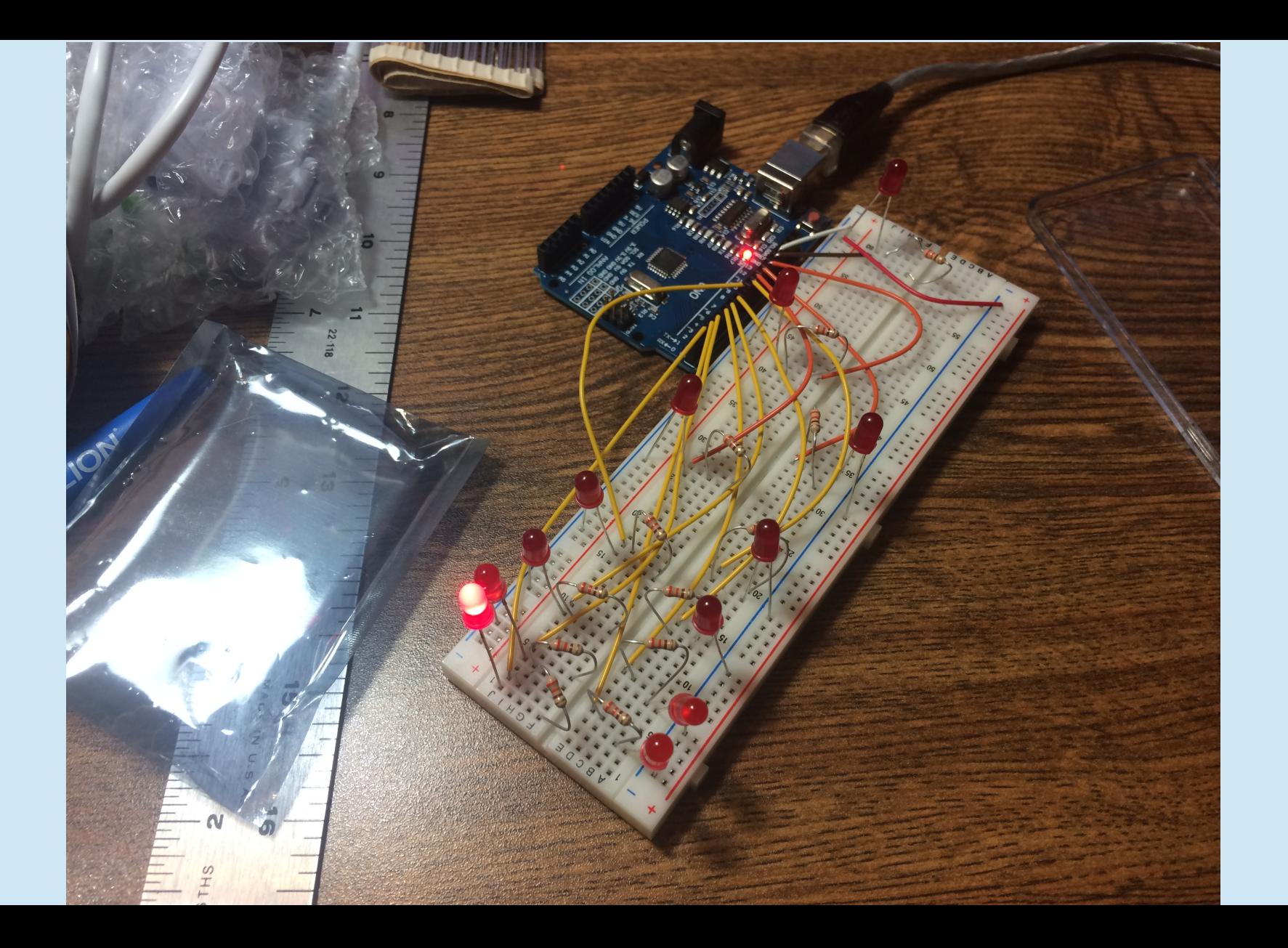

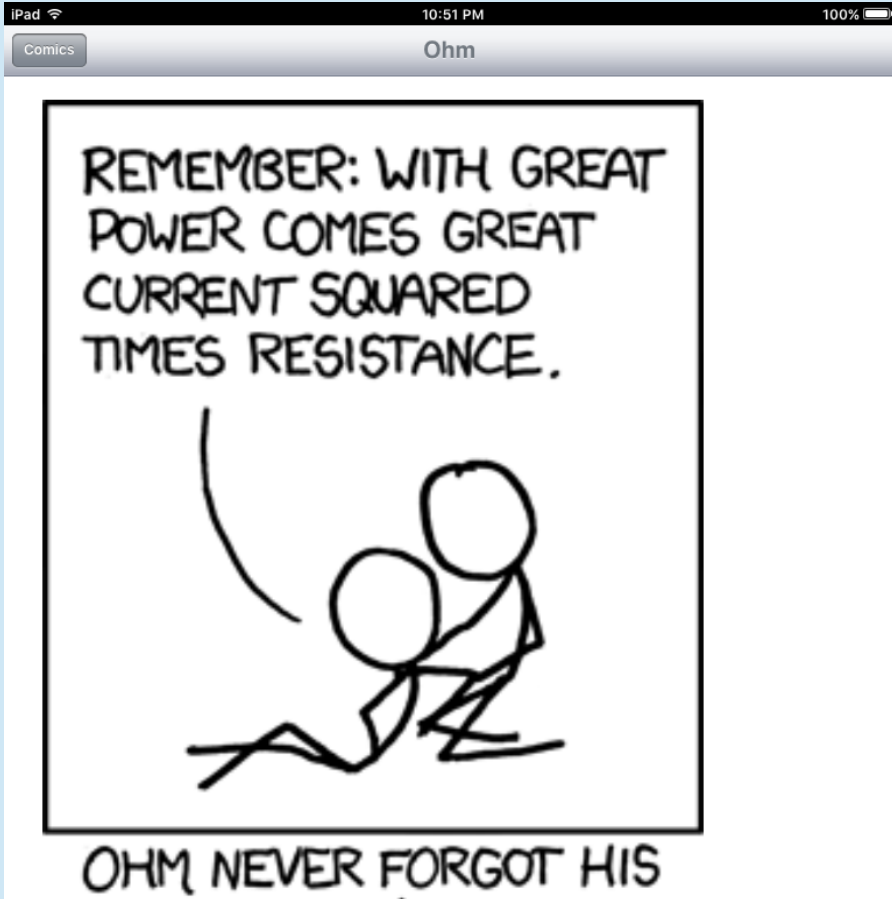

DYING UNCLE'S ADVICE.